**lab1.ml Wed Jan 24 11:52:10 2024 1** (\* CS51 Lab 1 Basic Functional Programming \*) (\* Objective: This lab is intended to get you up and running with the course's assignment submission system, and thinking about core concepts introduced in class, including: \* concrete versus abstract syntax \* atomic types \* first-order functional programming \*) (\*====================================================================== Part 0: Testing your Gradescope Interaction Labs and problem sets in CS51 are submitted using the Gradescope system. By now, you should be set up with Gradescope. ........................................................................ Exercise 1: To make sure that the setup works, submit this file, just as is, under the filename "lab1.ml", to the Lab 1 assignment on the CS51 Gradescope web site. ........................................................................ When you submit labs (including this one) Gradescope will check that the submission compiles cleanly, and if so, will run a set of unit tests on the submission. For this part 0 submission, the submission should compile cleanly, but most of the unit tests will fail (as you haven't done the exercises yet). But that's okay. We won't be checking the correctness of your labs until the "virtual quiz" this weekend. See the syllabus for more information about virtual quizzes, our very low stakes method for grading labs. Now let's get back to doing the remaining exercises so that more of the unit tests pass. \*\*\*\*\*\*\*\*\*\*\*\*\*\*\*\*\*\*\*\*\*\*\*\*\*\*\*\*\*\*\*\*\*\*\*\*\*\*\*\*\*\*\*\*\*\*\*\*\*\*\*\*\*\*\*\*\*\*\*\*\*\*\*\*\*\*\* We use the commenting convention in our code throughout the course that code snippets within comments are demarcated with backquotes, for instance, 'x + 3' or 'fun  $x \rightarrow x'$ . You can think of this as corresponding to the fixed-width font in the textbook. \*\*\*\*\*\*\*\*\*\*\*\*\*\*\*\*\*\*\*\*\*\*\*\*\*\*\*\*\*\*\*\*\*\*\*\*\*\*\*\*\*\*\*\*\*\*\*\*\*\*\*\*\*\*\*\*\*\*\*\*\*\*\*\*\*\*\* ........................................................................ Exercise 2: So that you can see how the unit tests in labs work, replace the 'failwith' expression below with the integer '42', so that 'exercise2' is a function that returns '42' (instead of failing). When you submit, the Exercise 2 unit test should then pass. ......................................................................\*) let exercise2 () = failwith "exercise2 not implemented" ;;

(\* From here on, you'll want to test your lab solutions locally before submitting them at the end of lab to Gradescope. A simple way to do that is to cut and paste the exercises into an OCaml interpreter, such as utop, which you run with the command

% utop

You can also use the more basic version, ocaml:

% ocaml

We call this kind of interaction a "read-eval-print loop" or "REPL". Alternatively, you can feed the whole file to OCaml with the command:

% ocaml < lab1.ml

to see what happens. We'll introduce other methods soon. \*)

(\*====================================================================== Part 1: Concrete versus abstract syntax

We've distinguished concrete from abstract syntax. Abstract syntax corresponds to the substantive tree structuring of expressions; concrete syntax corresponds to the particulars of how those structures are made manifest in the language's textual notation.

In the presence of multiple operators, issues of precedence and associativity become important in constructing the abstract syntax from the concrete syntax.

........................................................................ Exercise 3: Consider the following abstract syntax tree:

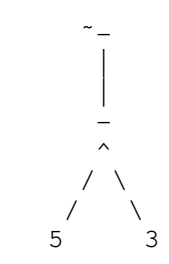

that is, the negation of the result of subtracting 3 from 5. To emphasize that the two operators are distinct, we've used the concrete symbol '<sup>-</sup>-' (a tilde followed by a hyphen character, an alternative spelling of the negation operation; see the Stdlib module) to notate the negation.

How might this \*abstract\* syntax be expressed in the \*concrete\* syntax of OCaml using the fewest parentheses? Replace the 'failwith' expression with the appropriate OCaml expression to assign the value to the variable 'exercise3' below.

......................................................................\*)

let exercise3 () : int = failwith "exercise3 not implemented" ;;

(\* Hint: The OCaml concrete expression '˜- 5 - 3' does \*not\* correspond to the abstract syntax above.

........................................................................ Exercise 4: Draw the tree that the concrete syntax  $y - 5 - 3$  does correspond to. Check it with a member of the course staff. ......................................................................\*)

(\*...................................................................... Exercise 5: Associativity plays a role in cases when two operators used in the concrete syntax have the same precedence. For instance, the concrete expression '2 + 1 + 0' might have abstract syntax as reflected in the following two parenthesizations:

```
2 + (1 + 0)
```
 $(2 + 1) + 0$ 

As it turns out, both of these parenthesizations evaluate to the same result ('3'). (That's because addition is an associative operation.) Construct an expression that uses an arithmetic operator twice, but evaluates to two different results dependent on the associativity of the operator. Use this expression to determine the associativity of the operator. Check your answer with a member of the course staff if you'd like. ......................................................................\*) (\*====================================================================== Part 2: Types and type inference ........................................................................ Exercise 6: What are appropriate types to replace the ??? in the expressions below? Test your solution by uncommenting the examples (removing the  $'(*)$  and  $(*)$ ) at start and end) and verifying that no typing error is generated. ......................................................................\*) (\* <--- After you've replaced the ???s, remove this start-comment line let exercise6a : ??? = 42 ;; let exercise $6b$  : ??? = let greet  $y = "Hello " ^ ' y$ in greet "World!";; let exercise6c : ??? = fun  $x \rightarrow x +$ . 11.1; let exercise6d :  $??? =$ fun  $x \to x < x + 1$ ; let exercise6e : ??? = fun  $x \rightarrow$  fun  $y \rightarrow x + \text{int_of_fload } y$ ; and remove this whole end-comment line too.  $--->$  \*) (\*====================================================================== Part 3: First-order functional programming For warmup, here are some "finger exercises" defining simple functions before moving onto more complex problems. ........................................................................ Exercise 7: Define a function 'square' that squares its argument. We've provided a bit of template code, supplying the first line of the function definition but the body of the skeleton code just causes a failure by forcing an error using the built-in failwith function. Edit the code to implement 'square' properly. Test out your implementation of 'square' by modifying the template code below to define 'exercise7' to be the 'square' function applied to the integer 5. You'll want to replace the '0' with the correct function call.

Thorough testing is important in all your work, and we hope to impart this view to you in CS51. Testing will help you find bugs, avoid mistakes, and teach you the value of short, clear, testable functions. In the file 'lab1\_tests.ml', weâ\200\231ve put some prewritten tests for 'square' using the testing method of Section 6.5 in the

```
lab1.ml Wed Jan 24 11:52:10 2024 4
book. Spend some time understanding how the testing function works and
why these tests are comprehensive. Then test your code by compiling
```

```
and running the test suite:
     % ocamlbuild -use-ocamlfind lab1_tests.byte
     % ./lab1_tests.byte
You may want to add some tests for other functions in the lab to get
some practice with automated unit testing.
......................................................................*)
let square (x : int) : int =failwith "square not implemented" ;;
let exercise7 = 0;
(*......................................................................
Exercise 8: Define a function, 'exclaim', that, given a string,
"exclaims" it by capitalizing it and suffixing an exclamation mark.
The 'String.capitalize_ascii' function may be helpful here. For
example, you should get the following behavior:
    # exclaim "hello" ;;
    - : string = "Hello!"
    # exclaim "Ciao" ;;
   - : string = "Ciao!"
    # exclaim "what's up" ;;
   -: string = "What's up!"
......................................................................*)
let exclaim (text : string) : string =
   failwith "exclaim not implemented";;
(*......................................................................
Exercise 9: Define a function, 'small_bills', that determines, given a
price, if one will need a bill smaller than a 20 to pay for the
item. For instance, a price of 100 can be paid for with 20s (and
larger denominations) alone, but a price of 105 will require a bill
smaller than a 20 (for the 5 left over after the 100 is paid). We will
assume (perhaps unrealistically) that all prices are given as integers
and (more realistically) that 50s, 100s, and larger denomination bills
are not available, only 1s, 5s, 10s, and 20s. In addition, you may
assume all prices given are non-negative.
    # small_bills 105 ;;
    - : bool = true
    # small_bills 100 ;;
    - : bool = false
   # small_bills 150 ;;
    - : bool = true
......................................................................*)
let small_bills (price : int) : bool =
   failwith "small_bills not implemented" ;;
(*......................................................................
Exercise 10:
The calculation of the date of Easter, a calculation so important to
```
early Christianity that it was referred to simply by the Latin "computus" ("the computation"), has been the subject of innumerable algorithms since the early history of the Christian church.

The algorithm to calculate the computus function is given in Problem 31 in the textbook, which you'll want to refer to.

Write two functions that, given a year, calculate the month ('computus\_month') and day ('computus\_day') of Easter in that year via the Computus function. In 2018, Easter took place on April 1st. Your functions should reflect that: # computus\_month 2018;;  $-$  : int = 4 # computus\_day 2018 ;;  $-$  : int  $= 1$ ......................................................................\*) let computus\_month (year : int) : int = failwith "computus\_month not implemented" ;; let computus\_day (year : int) : int = failwith "computus\_day not implemented" ;; (\*====================================================================== Part 4: Code review A frustrum (see Figure 6.3 in the textbook) is a three-dimensional solid formed by slicing off the top of a cone parallel to its base. The formula for the volume of a frustrum in terms of its radii and height is given in the textbook as well. As an experienced programmer at Frustromco, Inc., you've been assigned to mentor a beginning programmer. Your mentee has been given the task of implementing a function 'frustrum\_volume' to calculate the volume of a frustrum. Here is your mentee's stab at this task: (\* frustrum\_volume -- calculate the frustrum \*) let frustrum\_volume a  $b c =$  $let a =$ let s  $a = a * a$  in let  $h = b$  in 3.1416 \*. h /. float\_of\_int 3\*. (a \*. a +. c \*. c+.a \*. c) in a ;; As this neophyte programmer's mentor, you're asked to perform a code review on this code. You test the code out on an example -- a frustrum with radii 3 and 4 and height 4 -- and you get # frustrum\_volume 3. 4. 4. ;;  $-$  : float = 154.985599999999977 which is (more or less) the right answer. Nonetheless, you have a strong sense that the code can be considerably improved. \*) (\*...................................................................... Exercise 11: Go over the code with your lab partner, making whatever modifications you think can improve the code, placing your revised version just below. Once you've converged on a version of the code that you think is best, call over a staff member and go over your revised code together. ......................................................................\*) (\*\*\* Place your revised version here within this comment. \*\*\*)

(\* During the code review, your boss drops by and looks over your proposed code. Your boss thinks that the function should be compatible with the header line given at <https://url.cs51.io/frustrum>. You agree.

**lab1.ml Wed Jan 24 11:52:10 2024 6**

```
........................................................................
Exercise 12: Revise your code (if necessary) to make sure that it uses
the header line given at <https://url.cs51.io/frustrum>.
......................................................................*)
(*** Place your updated revised version below, *not* as a comment,
      because we'll be unit testing it. (The two lines we provide are
      just to allow the unit tests to have something to compile
      against. You'll want to just delete them and start over.) ***)
let frustrum_volume - - - = failwith "frustrum_volume not implemented" ;;
(*======================================================================
Part 5: Utilizing recursion
........................................................................
Exercise 13: The factorial function takes the product of an integer
and all the integers below it. It is generally notated as !. For
example, 4! = 4 * 3 * 2 * 1. Write a function, 'factorial', that
calculates the factorial of its integer argument. Note: the factorial
function is generally only defined on non-negative integers (0, 1, 2,
3, ...). For the purpose of this exercise, you may assume all inputs
will be non-negative.
For example,
    # factorial 4 ;;
   - : int = 24
    # factorial 0 ;;
   - : int = 1
......................................................................*)
let factorial (x : int) : int =failwith "factorial not implementated" ;;
(*......................................................................
Exercise 14: Define a recursive function 'sum_from_zero' that sums all
the integers between 0 and its argument, inclusive.
   # sum_from_zero 5 ;;
   - : int = 15
    # sum_from_zero 100 ;;
   -: int = 5050
    # sum_from_zero ˜-3 ;;
   - : int = -6(The sum from 0 to 100 was famously if apocryphally performed by
the mathematician Carl Friedrich Gauss as a seven-year-old, *in his
head*!)
......................................................................*)
let sum from zero (x : int) : int =
  failwith "sum_from_zero not implemented" ;;
```